……………………..................................................... r. (miejscowość, data)

**PEŁNOMOCNICTWO**

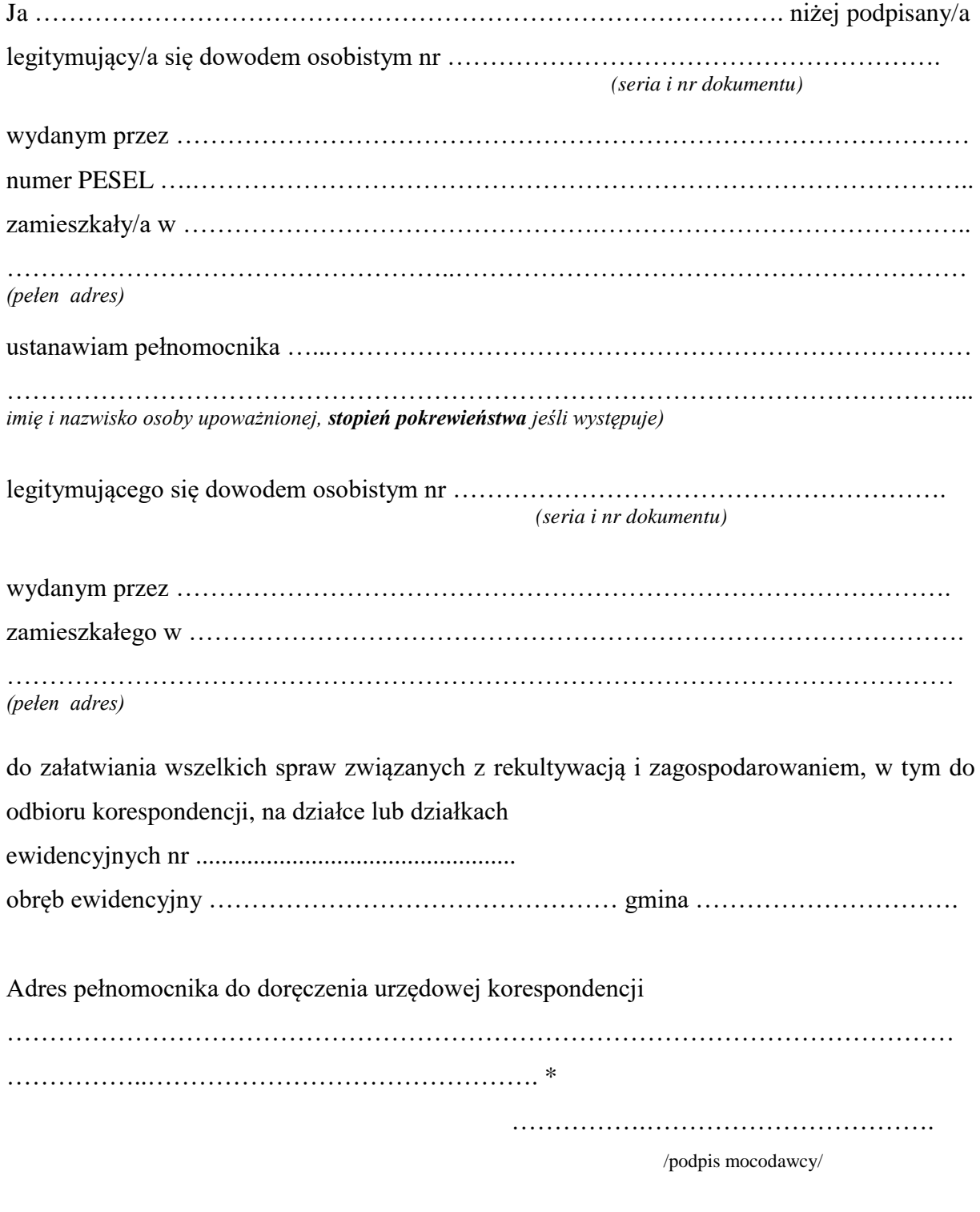

\* należy wypełnić w przypadku gdy adres zamieszkania pełnomocnika jest inny od adresu doręczenia korespondencji pełnomocnikowi

## **UWAGA!**

- 1.Do upoważnienia należy dołączyć dowód opłaty skarbowej w wysokości 17,00 zł płatnej w kasie Urzędu Miejskiego w Wągrowcu lub przelewem/wpłatą na konto Urzędu Miejskiego w Wągrowcu: Pałucki Bank Spółdzielczy w Wągrowcu nr 61 8959 0001 0000 5106 2000 0010
- 2. Z opłaty skarbowej są zwolnieni małżonkowie, wstępni, zstępni, rodzeństwo.